# NOTES

# **Linked Lists**

Computing Concepts, Java Essentials (Horstmann)

arrays aren't the best storage method

- ex. company storing employees (alphabetizing, people leaving)
  - ~when a new employee joins, moving everyone else in the array or ArrayList over takes a lot of time, energy, and memory space
  - ~we want to minimize this!

## **New Storage Structure:**

~rather than storing the object references in an array, let us break the array into a sequence of links

<u>link</u> stores an element and a reference to the next link in the sequence

## **NEW DATA STRUCTURE:**

<u>linked list</u> - when you insert a new element into a linked list, only the neighboring link references need to be updated when you add or remove a link

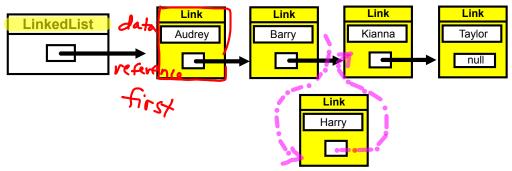

- ~good for speedy insertion and removal of links
- ~bad because element access is slow.. to find the 5th element, you have to traverse first 4 links to get to it

## **Implementing Linked Lists**

#### --> let's look at the structure of the Linked List Class

# LinkedList --> import the java.util package

```
void addFirst(Object obj)
void addLast(Object obj)
Object getFirst()
Object getLast()
Object removeFirst()
Object removeLast()
```

~you don't have access to the link's references (so you don't mess them up!!)

(don't break the links!)

(THIS IS NOT TRIVIAL!)

# So how do you access different elements in the linked list?

iterator - pointing between 2 links, like a cursor between 2 letters

## So how do you access different elements in the linked list?

iterator - pointing between 2 links, like a cursor between 2 letters

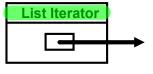

### Here are the employees from our first list:

Initial List Iterator position

After calling next

After calling next

After inserting H

A B H K T

After Inserting H

```
LinkedList list = ...; // we will do this extensively soon
ListIterator iterator = list.listIterator();
    //points before the element
iterator.next(); //moves iterator to the next position
    //will throw a NoSuchElementException if you move past the
    //end of the list
    //to combat this, do this (always!)
if(iterator.hasNext())
    iterator.next();

//traverse all elements
while(iterator.hasNext())
{
    Object obj = iterator.next();
    //do something with the object
}
```

doubly linked lists - Linked Lists stores next and previous

```
previous();
hasPrevious();
methods
```

```
*Add an object after the iterator, then move the iterator iterator.add("Harry");

*Remove an object --> deletes object that was returned after the next()/previous() call
```

```
while(iterator.hasNext())
{
   Object obj = iterator.next();
   if(obj //fulfills condition)
      iterator.remove();
}
```

//can only use remove ONCE after previous/next

//can't use immediately after add

//IllegalStateException

```
FileListTest.java //demonstrates LinkedList class
EXAMPLE - page 741
```

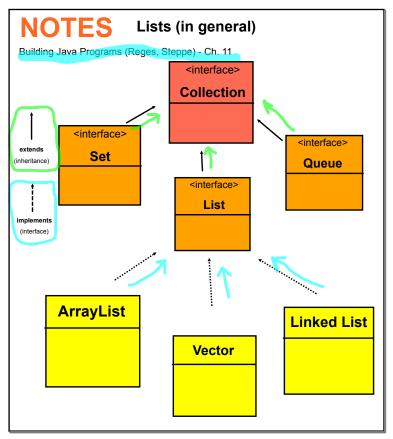

<u>collection</u> - an object that stores a group of other objects called elements

<u>lists</u> - ordered collection of elements, often accessed by integer indexes or by iteration

Linked List - a collection that stores a list of elements in a small object containers called nodes, which are linked together

<u>iterator</u> - an object that allows the efficient retrieval of the elements of a list in sequential order